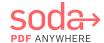

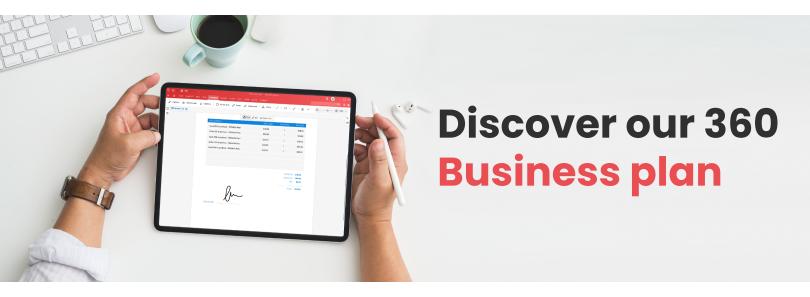

#### **INCLUDES**

# E-Sign Unlimited

### Built for better business

Soda PDF 360 **Business plan** is designed to help you manage your documents faster to better serve your clients and their needs. Use our software solution Online or on Desktop to create, edit, compress, combine, review or annotate PDFs in seconds. Connect Soda PDF to your preferred cloud storage service, secure files with password protection, set permission levels, and more. Send and track your PDFs for remote e-signatures using our state-of-the-art E-Sign feature.

Increase your team's productivity, streamline your company's workflows, and create smarter business solutions overall with our powerful, easy-to-use PDF tools at your fingertips.

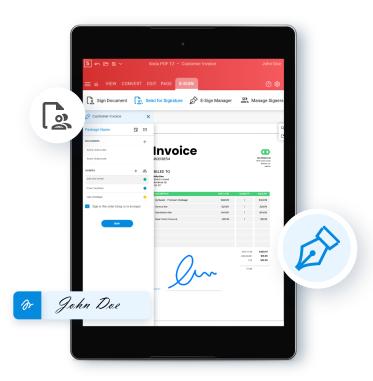

## With a 360 Business plan, you can:

- ✓ Prepare, send, and track documents for e-signature & have recipients sign PDFs directly from their inbox
- ✓ Secure PDFs by setting permissions or by adding a password
- ✓ View, create and convert a batch of PDFs at once

- Search, recognize, and edit text within images or scanned documents using OCR
- ✓ Modify or annotate any PDF, add Bates Numbering & more!
- ✓ Use our PDF tools on desktop or online from any device

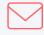

business@sodapdf.com

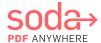

## **Soda PDF 360 Business**

## **Tools & Services**

#### **VIEW**

- Open & view any printable PDF
- > Work on two documents simultaneously with Side-by-Side view
- Take pictures of pages & turn them into new PDFs using Snapshot

#### **CREATE & CONVERT**

- Create PDFs from hundreds of file formats
- Export PDFs to Word, Excel, PowerPoint, and image files
- > Batch convert PDFs to and from MS Office, HTML, TXT, RTF, PDF/A, and images

#### **EDIT & INSERT**

- Edit the content, structure, and layout of any PDF
- Index pages in your document using Bates numbering
- Add headers, footers, and watermarks to your PDFs

#### COMMENT

- Add stamps, shapes, and sticker notes your PDFs
- Compare revised document with their original file side-by-side
- Highlight, strikethrough, or whiteout text

#### **SECURE & SIGN**

- Restrict file permissions
  add password
  encryption to PDFs
- Search & redact text, remove metadata, and sanitize PDFs
- Add or remove digital signatures from your PDFs

#### **FORMS**

- Create or fill out any form
- Combine forms to sheets or append to existing sheets
- Add or remove form fields, text fields, combo boxes, list boxes & more

#### OCR

- > Transform scanned documents and images into editable PDFs
- Automatically recognize text within images
- Batch recognize text from images or multiple scanned documents

#### E-SIGN

- > Prepare, send, and track PDFs for e-signatures directly in the app
- Get recipients to e-sign via email without needing an account
- Send reminders & set deadlines for signings

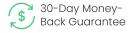

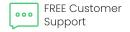

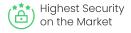

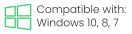

### **Other Services Included:**

- > Web + Desktop Access
- > Ask the Expert Phone Support
- > FREE Software Updates
- > Unlimited device switches per year
- > Self-serve plan management
- > Windows, GPO, SCCM, Citrix deployment
- > MAC & Linux deployment (Web only)

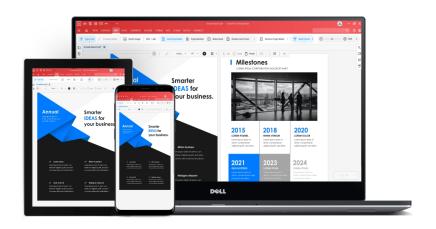

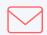

business@sodapdf.com